### –– General Linux 1 – Maintain the integrity of filesystems (Linux Professional Institute Certification)

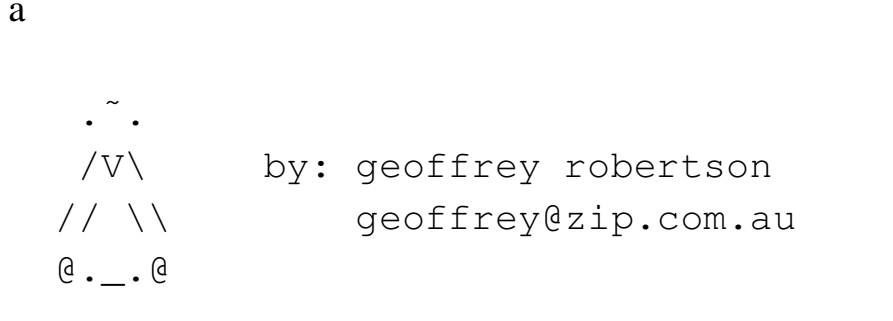

```
$Id: gl1.104.2.slides.tex,v 1.3 2003/05/30 05:04:30 waratah Exp $
```
 $\rm{^{a}Copyright}$   $\odot$  2002 Geoffrey Robertson. Permission is granted to make and distribute verbatim copies or modified versions of this document provided that this copyright notice and this permission notice are preserved on all copies under the terms of the GNU General Public License as published by the Free Software Foundation—either version 2 of the License or (at your option) any later version.

### **Devices, Linux Filesystems & FHS**

- **1.104.1** Create partitions and filesystems
- **1.104.2 Maintain the integrity of filesystems**
- **1.104.3** Control mounting and unmounting filesystems
- **1.104.4** Managing disk quota
- **1.104.5** Use file permissions to control access to files
- **1.104.6** Manage file ownership
- **1.104.7** Create and change hard and symbolic links
- **1.104.8** Find system files and place files in the correct location

### **Maintain the integrity of filesystems**

### **Objective**

Candidates should be able to verify the integrity of filesystems, monitor free space and inodes, and repair simple filesystem problems. This objective includes the commands required to maintain <sup>a</sup> standard filesystem, as well as the extra data associated with <sup>a</sup> *journaling* filesystem.

### **Key files, terms, and utilities include:**

du df fsck e2fsck mke2fs

debugfs dumpe2fs tune2fs

### **Summary of Commands**

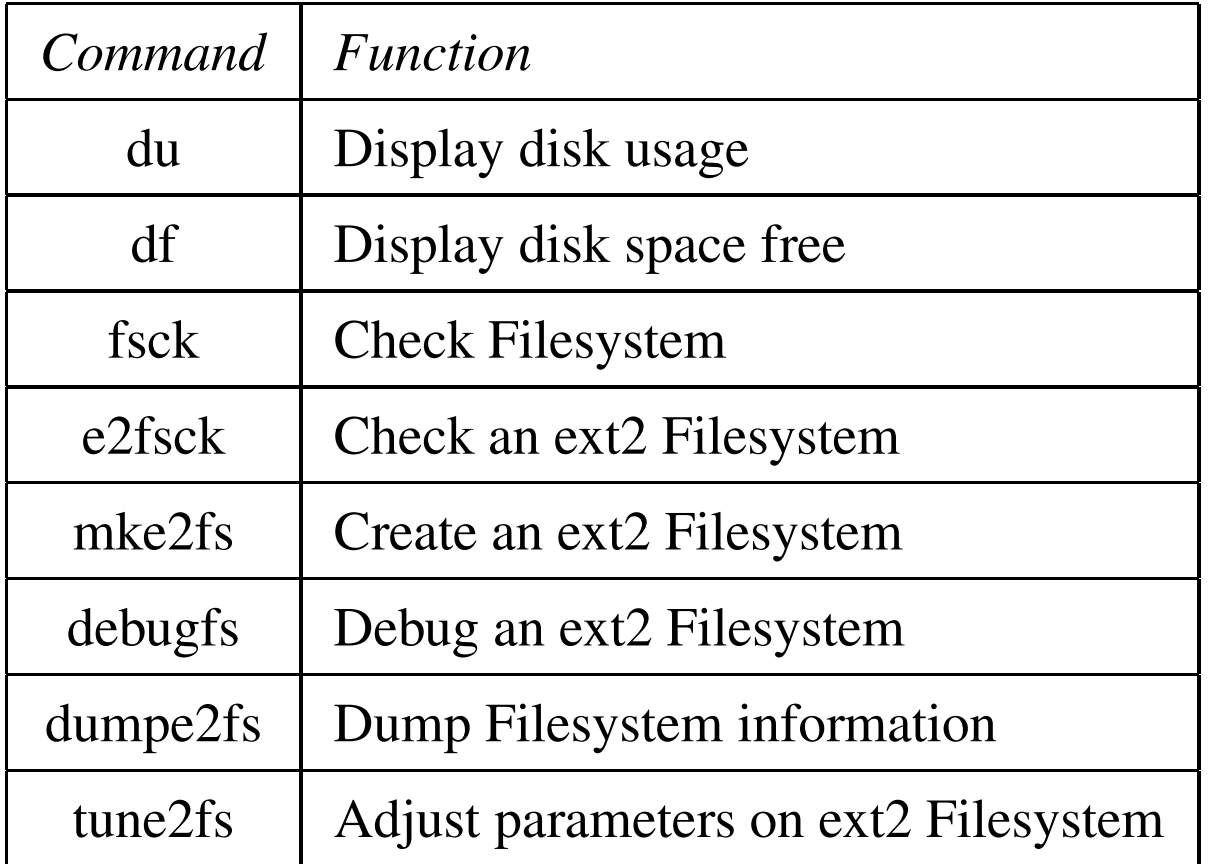

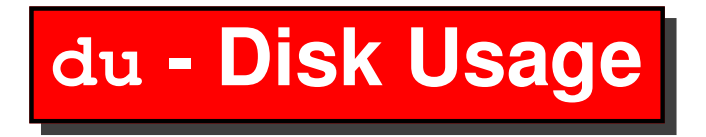

- du shows *disk usage*
- du can work with subdirectories or an entire disk
- Usage is:

```
du [options] [directory]
```
# **Options to du**

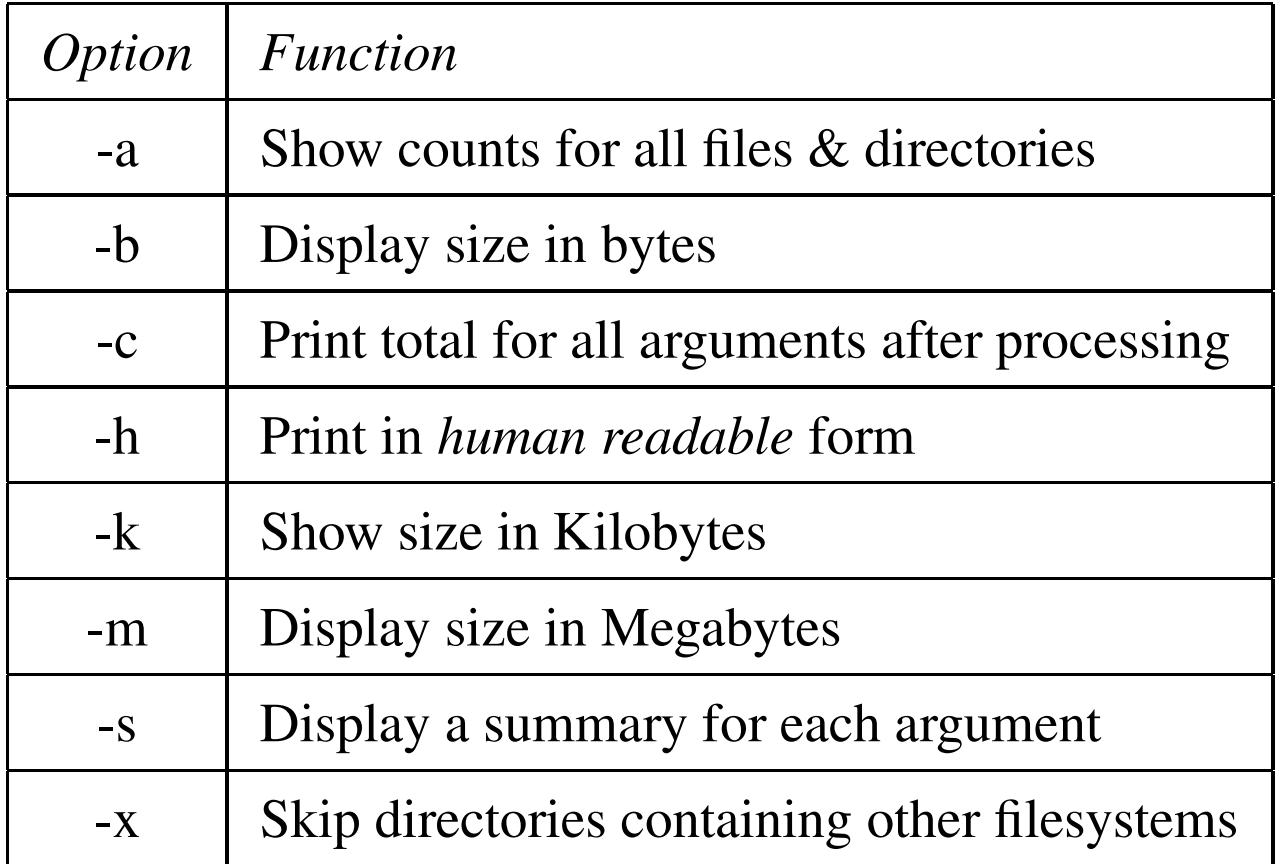

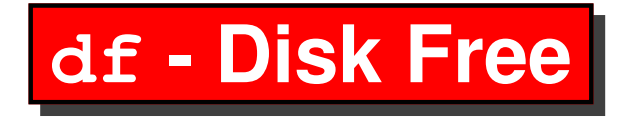

- df shows disk space used & available
- Default is to display all filesystems
- Usage is:

```
df [options] [directory]
```
# **Options to df**

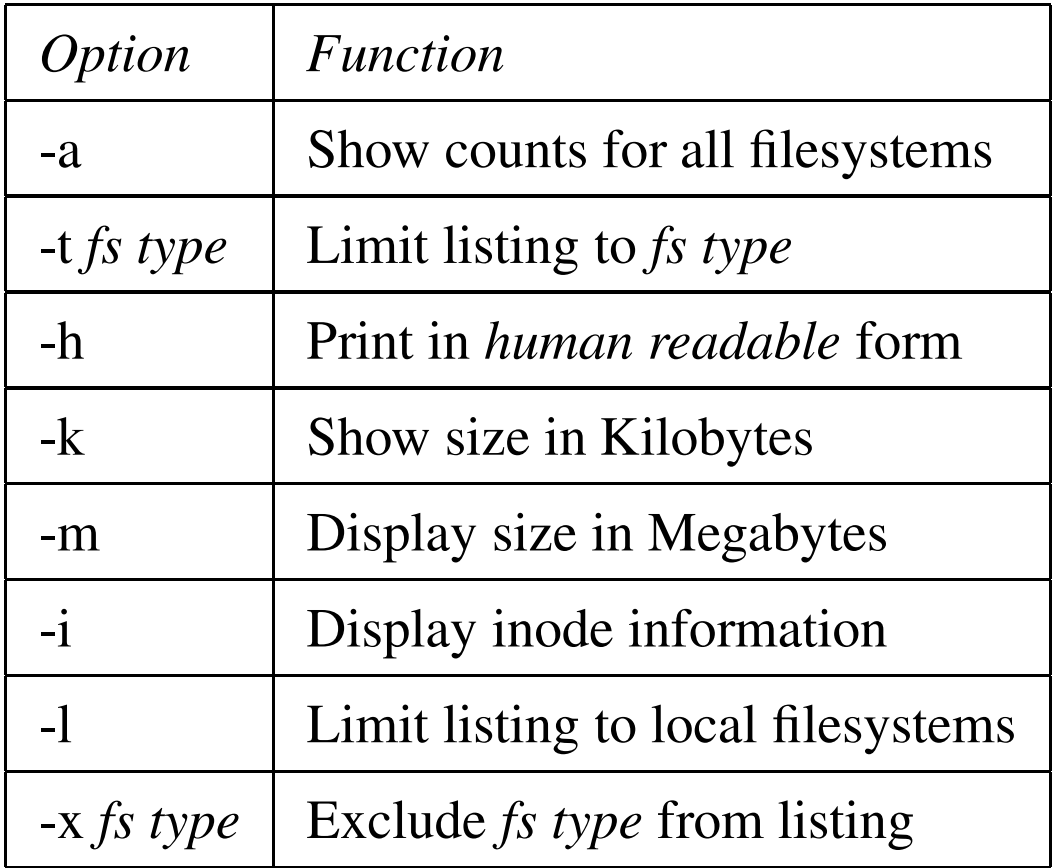

### **fsck - Check and repair <sup>a</sup> Linux file system**

- fsck is used to check and optionally repair <sup>a</sup> one or more Linux file systems.
- filesys can be a device name (e.g. /dev/hdc1, /dev/sdb2), a mount point (e.g. /, /usr, /home), or an ext2 label.
- fsck will try to run filesystems on different physical drives in parallel to reduce total amount time to check all of the filesystems.
- fsck makes 5 passes on the filesystem:
	- **–** Pass 1: Check inodes, blocks & sizes
	- **–**Pass 2: Check directory structure
	- **–**Pass 3: Check directory connectivity
	- **–** Pass 4: Check reference counts

**–**Pass 5: Check group summary information **fsck Options**

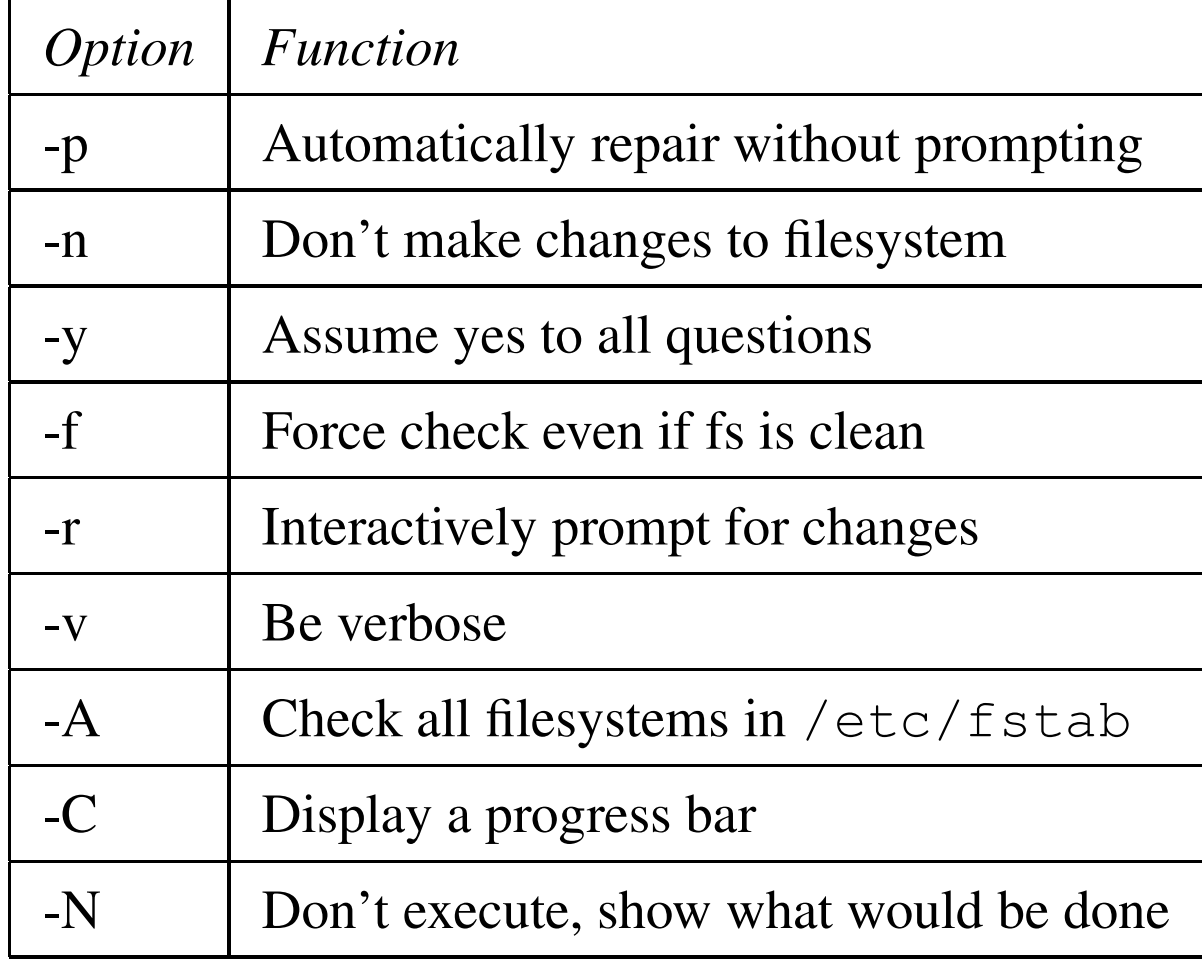

### **fsck error codes**

When fsck completes, it will return a value (\$?) as follows:

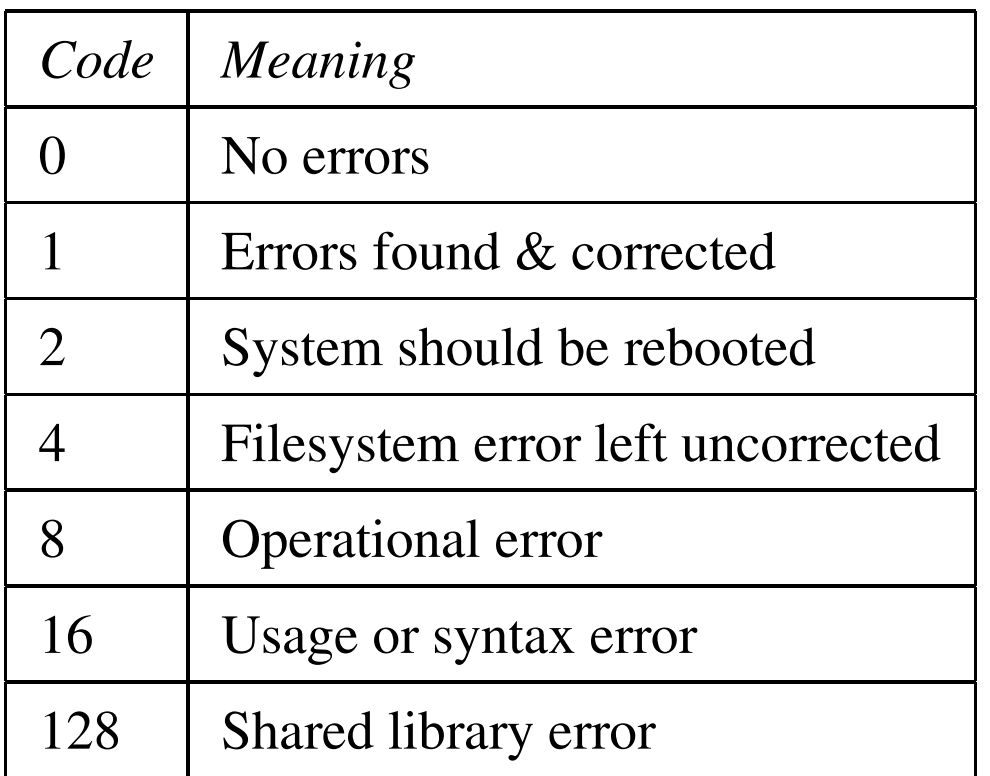

### **e2fsck - Check a Linux ext2 FS**

- e2fsck is used to check <sup>a</sup> Linux second extended file system (e2fs)
- e2fsck also supports ext2 filesystems containing <sup>a</sup> journal, which are also sometimes known as ext3 filesystems.
- e2fsck operates in <sup>a</sup> similar manner to fsck (see man page)

### **mke2fs - Create <sup>a</sup> Linux ext2 filesystem**

- mke2fs is used to create an ext2 filesystem
- mke2fs takes <sup>a</sup> device special file as its argumen<sup>t</sup>
- mkfs.ext2 is the same as mke2fs
- To make an ext3 filesystem, you first make an ext2 filesystem and then add a journal to it using tune2fs or use the  $-$ j option to mke2fs
- Usage is:

mke2fs [options] device

## **mke2fs Options**

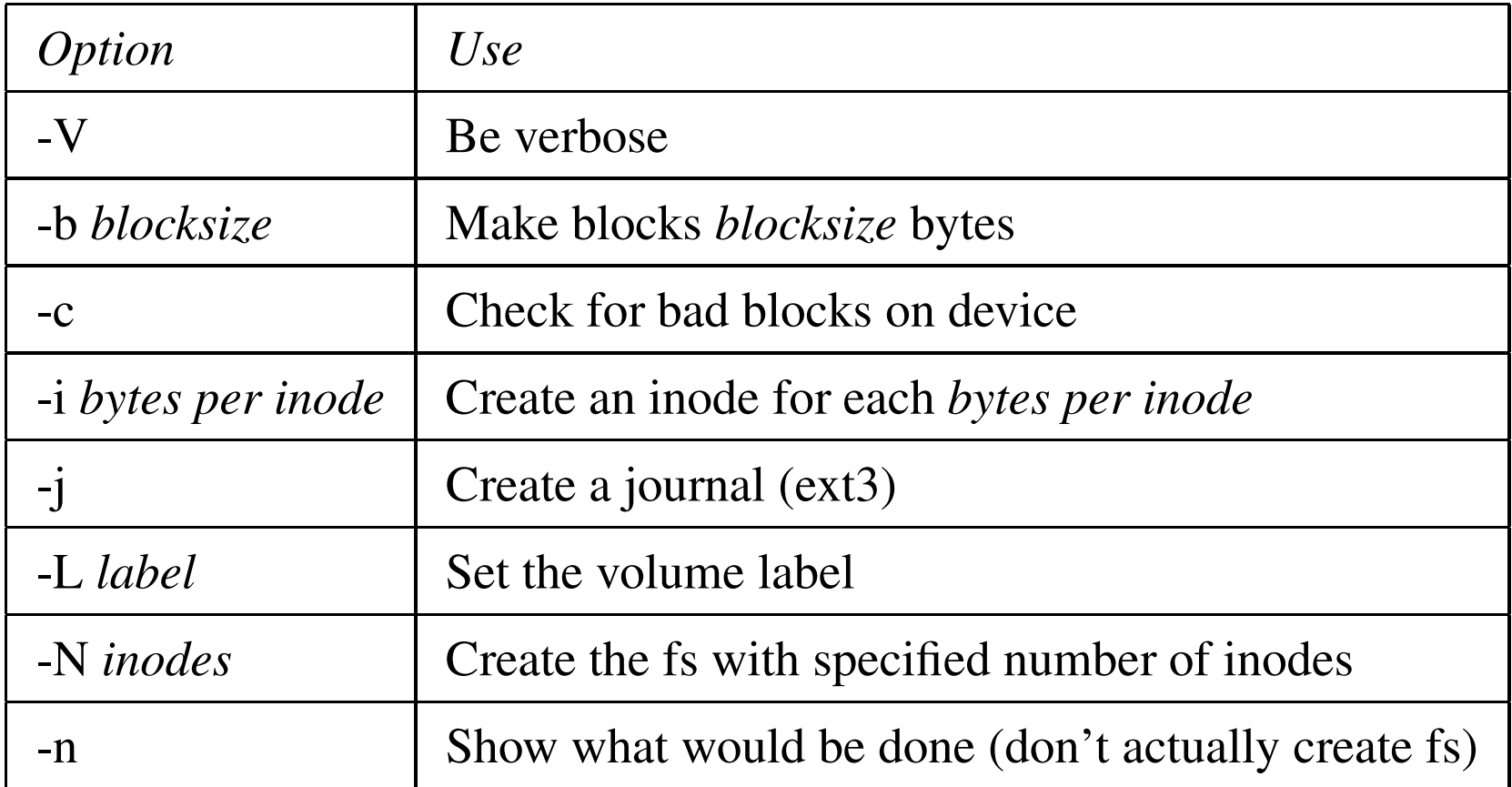

### **debugfs - Ext2 filesystem debugger**

- debugfs is a file system debugger
- It can be used to examine and change the state of an ext2 file system.
- debugfs is an interactive debugger. It understands <sup>a</sup> number of commands:

**cat filespec** Dump the contents of the inode filespec to stdout. **cd filespec** Change the current working directory to filespec. **chroot filespec** Change the root directory to be the directory file spec. **close** Close the currently open file system.

**quit** Exit debugfs.

### **dumpe2fs - Dump filesystem information**

- dumpe2fs prints the super block and blocks group information for the filesystem presen<sup>t</sup> on device
- Usage is:

dumpe2fs [options] device

• Common options are:

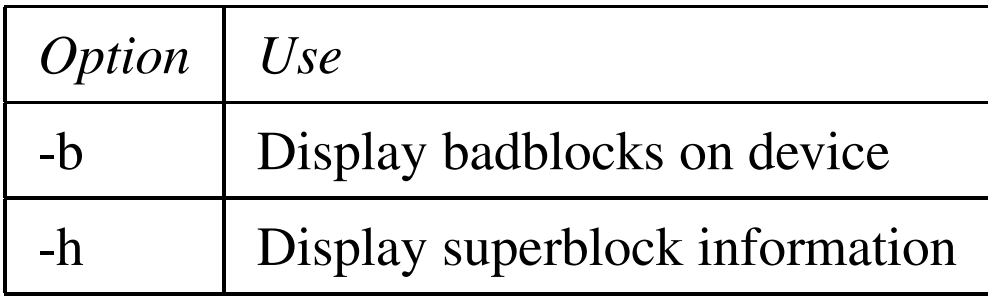

### **tune2fs - Adjust filesystem parameters on ext2 fs**

- tune2fs adjusts tunable filesystem parameters on a Linux ext2 filesystem.
- tune2fs can be used to add <sup>a</sup> journal to an ext2 filesystem.
- Usage is:

tune2fs [options] device

### **tune2fs - Common options**

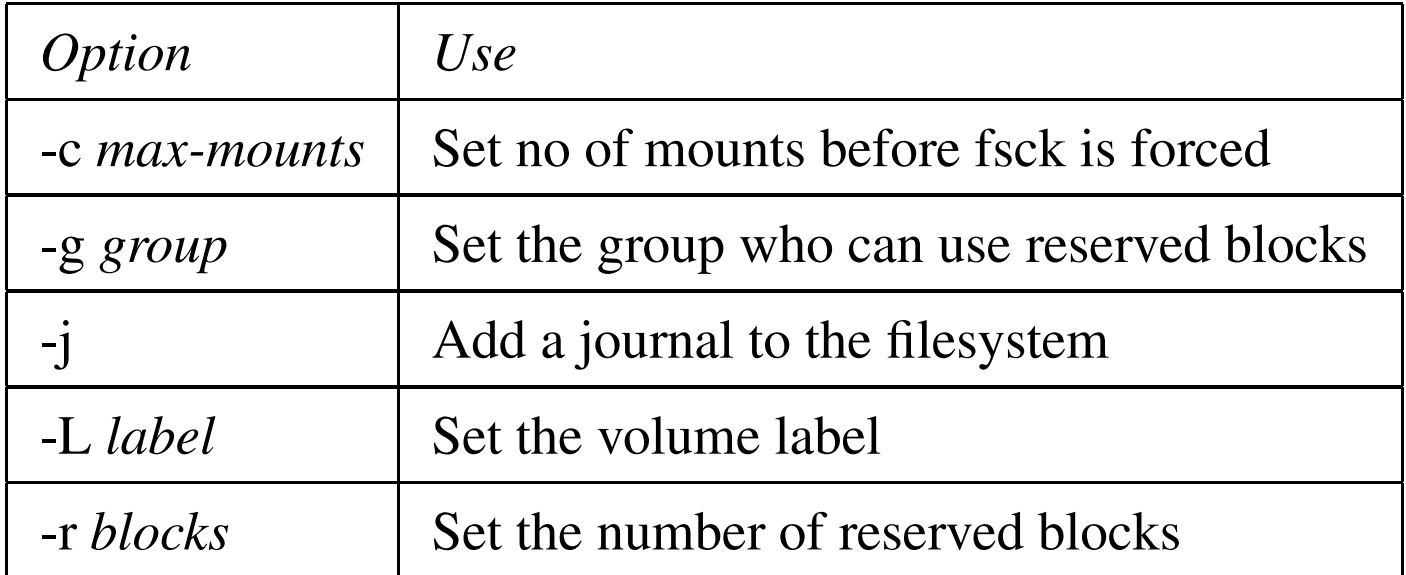